, tushu007.com

## <<HTML 5

 $<<$ HTML 5 $>$ 

- 13 ISBN 9787111414513
- 10 ISBN 7111414519

出版时间:2013-4

Zachary Kessin

 $\mathcal{A}$ 

PDF

更多资源请访问:http://www.tushu007.com

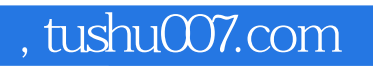

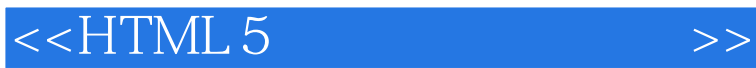

HTML5

session

lrldexedDB

WebWorker

WebSocket

HTML5

HTML5

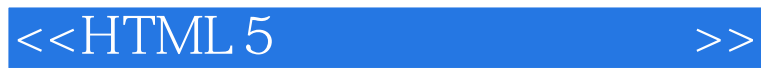

Zachary Kessin $\infty$  Zachary Kessin $\infty$  Zachary Kessin $\infty$  $\check{\text{Web}}$  $J$ avascript $\qquad \qquad \qquad \text{Selenium}$ 

 $,$  tushu007.com

, tushu007.com

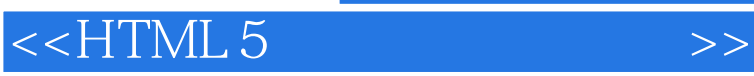

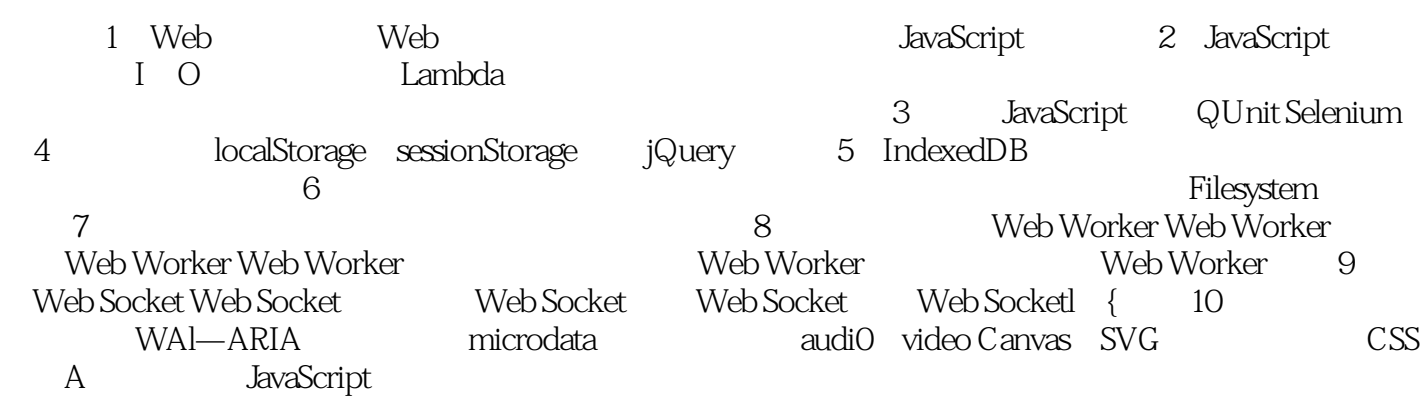

, tushu007.com

<<HTML 5

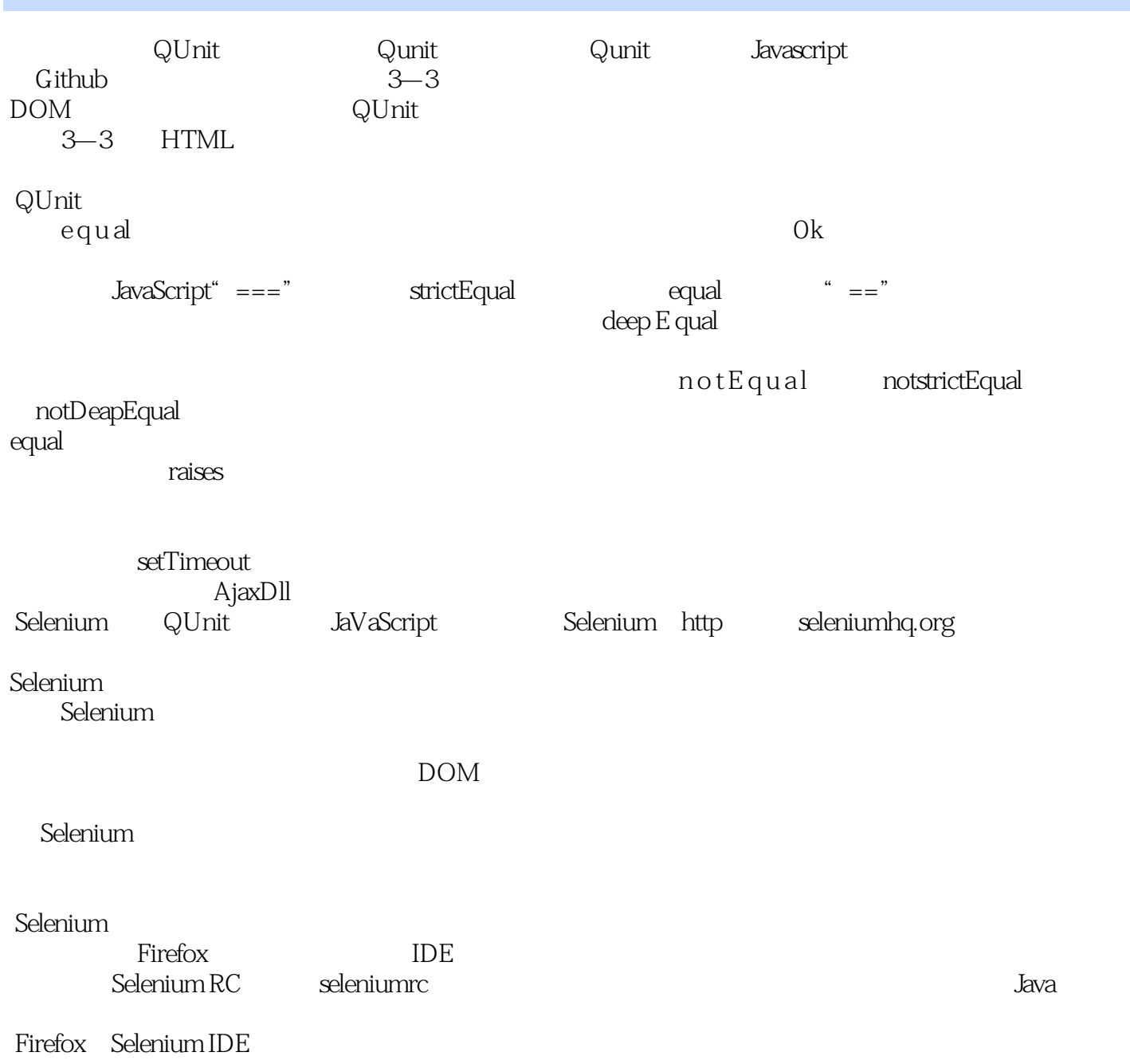

IDE

, tushu007.com <<HTML 5

HTML 5<br>HTML5

davaScript, http://www.fract.com/discript/script/script/script/script/script/script/script/script/script/scrip

HTML5 Web

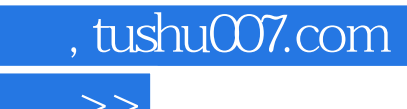

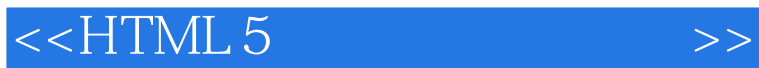

本站所提供下载的PDF图书仅提供预览和简介,请支持正版图书。

更多资源请访问:http://www.tushu007.com